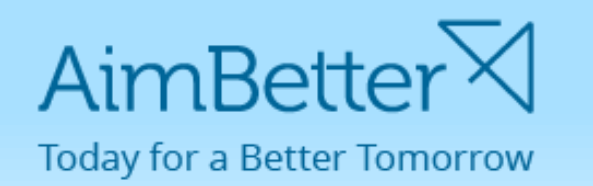

## Web Server monitoring using AimBetter

For companies that work with Web-based applications, it is often difficult to monitor and troubleshoot errors, as they can't be tracked from the machine used by the user. More often than not, they are derived by web server and website settings at the host.

Web server monitoring tools designated for specific web servers and designed by the software companies that made the web servers only monitor web server activities and don't display application specific or web site specific parameters – that makes them short of being a comprehensive solution, not to mention they are not able to monitor hybrid applications, which are only partly web-based.

AimBetter, as a comprehensive tool that monitors operating system servers, database servers and web servers, polls data from all three and therefore can monitor applications whether they are locally installed, web-based or hybrid, and whether they use a database or not.

With AimBetter, you can monitor any application used by your organization, manage your app pools, and access all the monitoring tools provided from any machine connected to the internet, subject to permissions (at all levels, e.g., network level, machine level, server level, application level, user level, etc., as determined by the client).

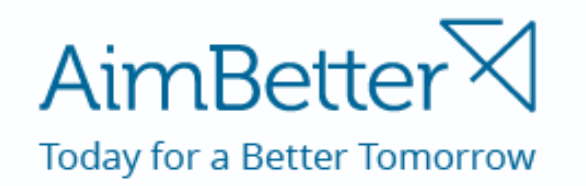

AimBetter does not require local installation on the servers it monitors, but only a service to remotely communicate with. All you need to monitor your servers with AimBetter is to have it installed on one of your machines and it can be set to seamlessly communicate and monitor all your servers.

AimBetter's comprehensive approach provides IT personnel all the tools required to enhance their viewpoint, the information available to them, and their troubleshooting capabilities to those of expert DBAs.

AimBetter monitors all layers and aspects of a server, database, IIS, in one place, an all-in-one approach, enabling IT personnel monitor, maintain, and troubleshoot their servers from one place and by that reducing overhead, saving time on coordination, reducing TTR and reducing costs of operation.

AimBetter helps you manage your day more efficiently and view your OS server, DB server and Web server on one display, thanks to its comprehensive all-in-one approach.

## AimBetter $\boxtimes$ **Today for a Better Tomorrow**

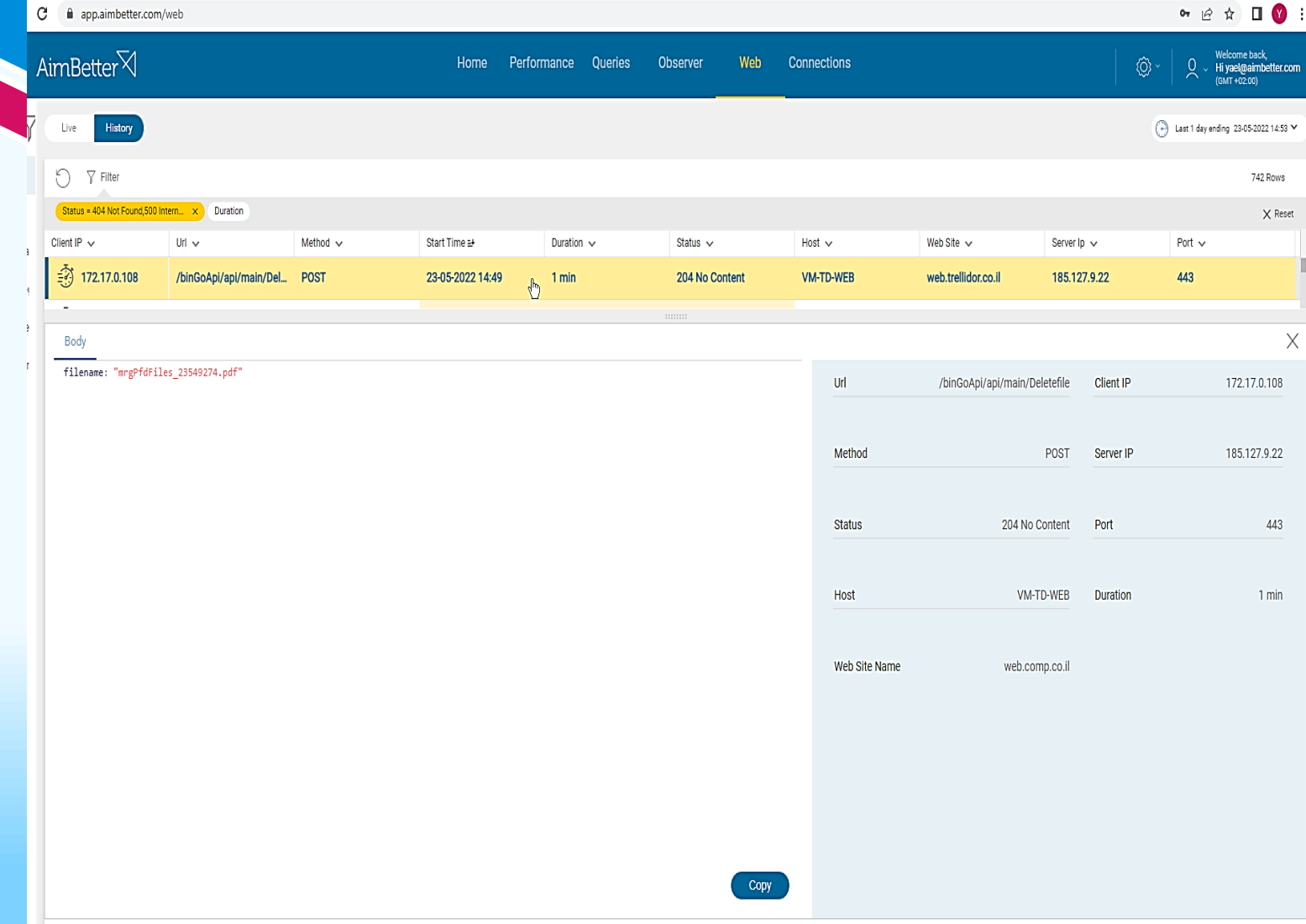

AimBetter monitors requests by time, method, and status (the last showing error messages if there are).

In the following screenshot, requests are filtered by status to show error statuses:

As can easily be seen, AimBetter logs all the request details and displays them in an orderly way:

Client IP, URL, method, start time, duration, status, host, web site, server IP, and port.

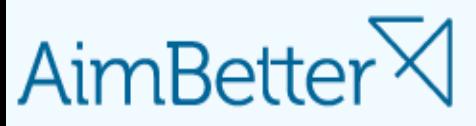

**Today for a Better Tomorrow** 

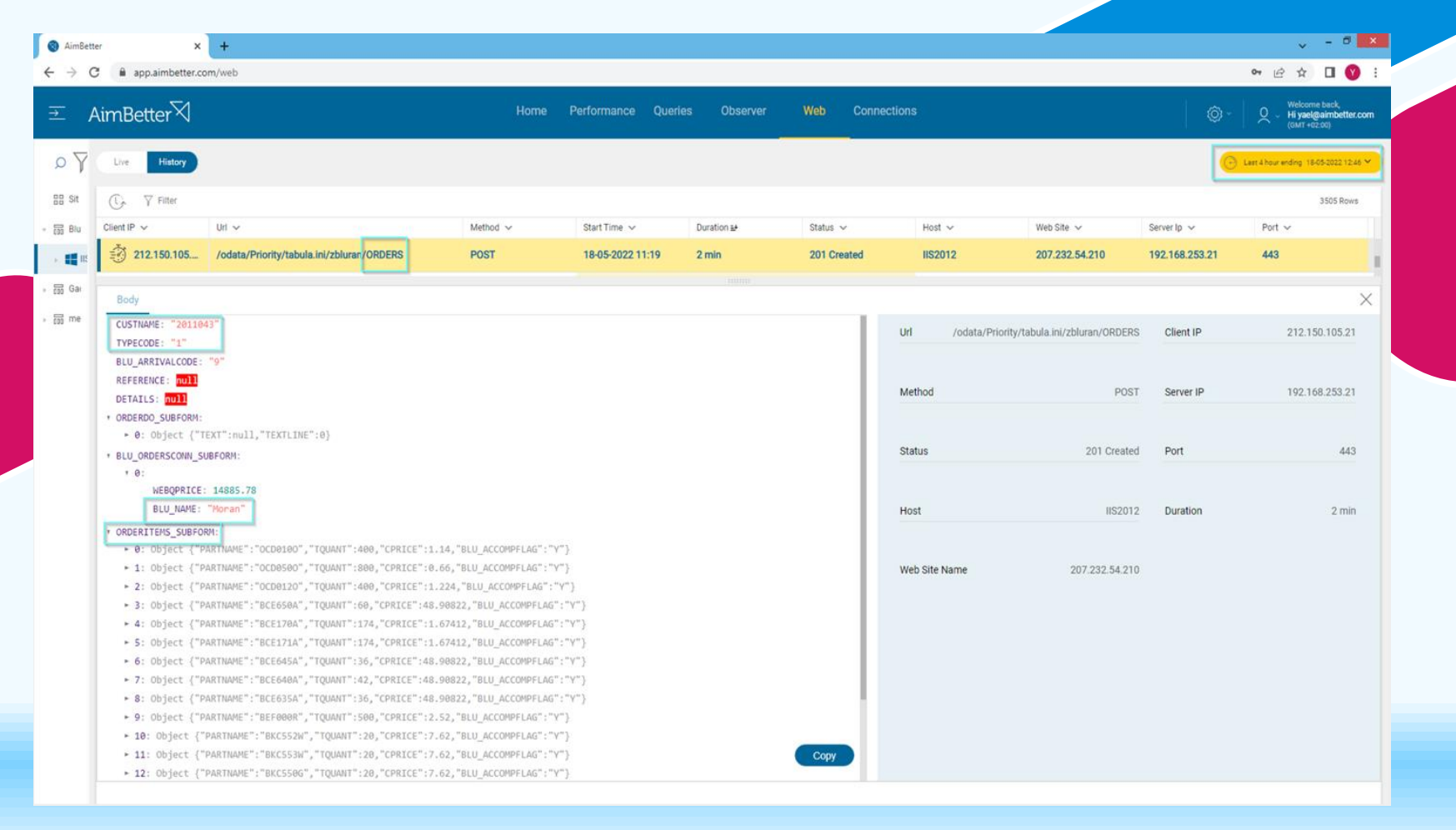

When clicking on the record, AimBetter displays all the parameters involved in the request (marked): <sup>4</sup>

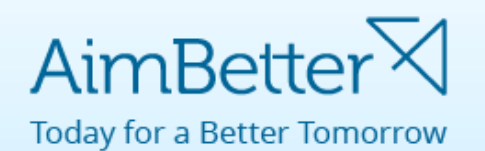

AimBetter allows you to see requests that took place simultaneously and know for how long they were sharing the same timeframe:

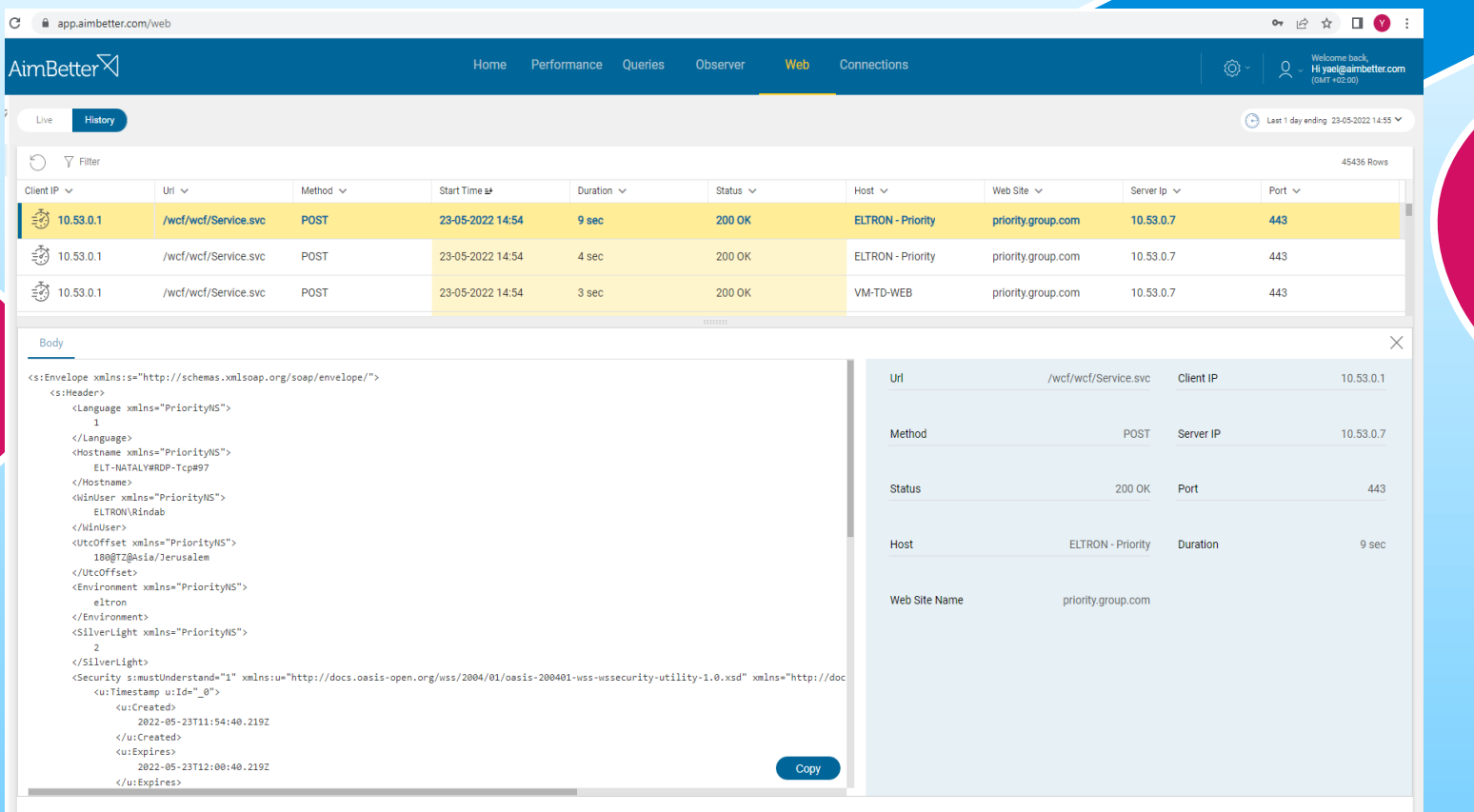

## The body displayed is of the highlighted request.

Being able to view the code behind each request is very useful for web developers, as they can modify their code to prevent the most common errors encountered by their users which they get aware of based on AimBetter's feedback. They don't need to wait until a user reports an error, as all errors are automatically logged by AimBetter and handled as soon as they're noticed.

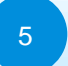